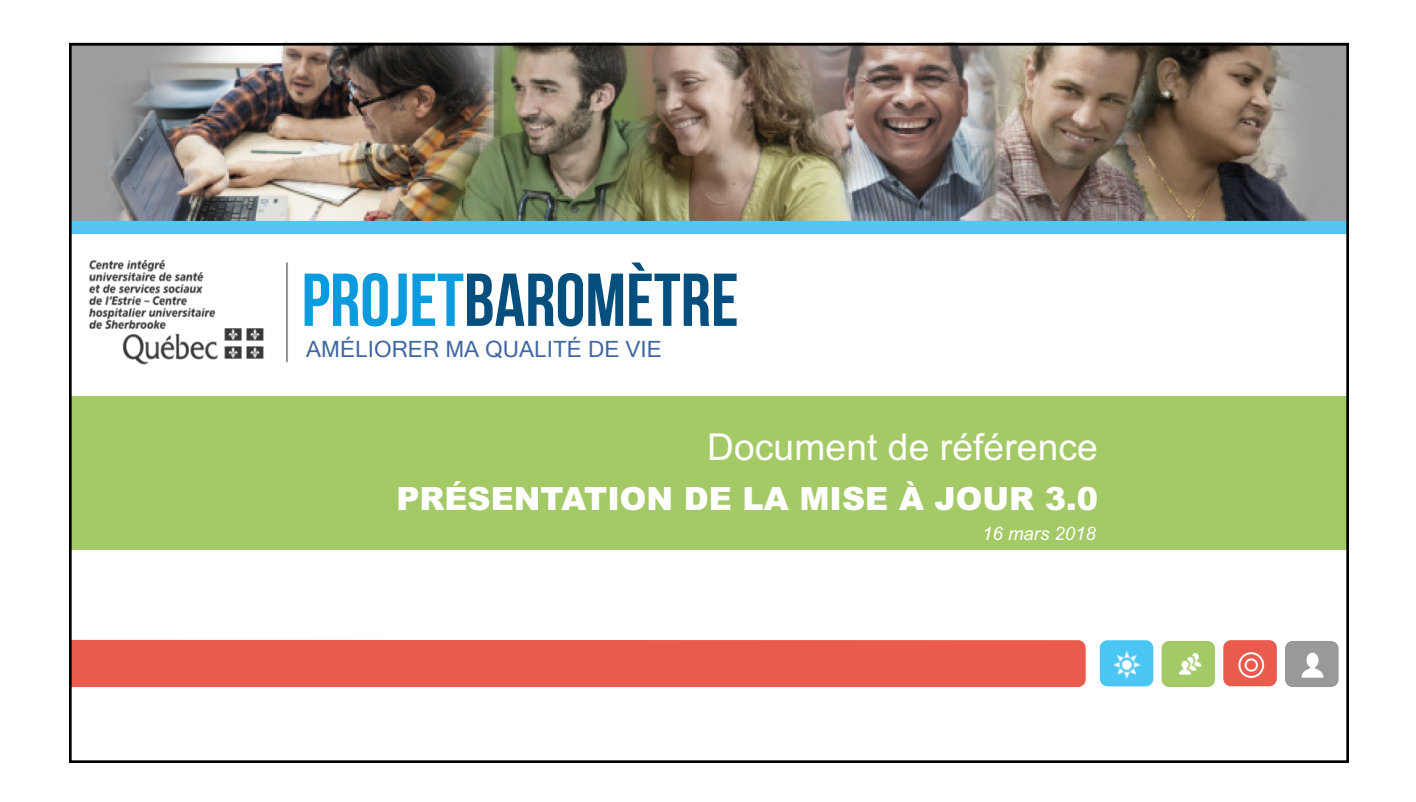

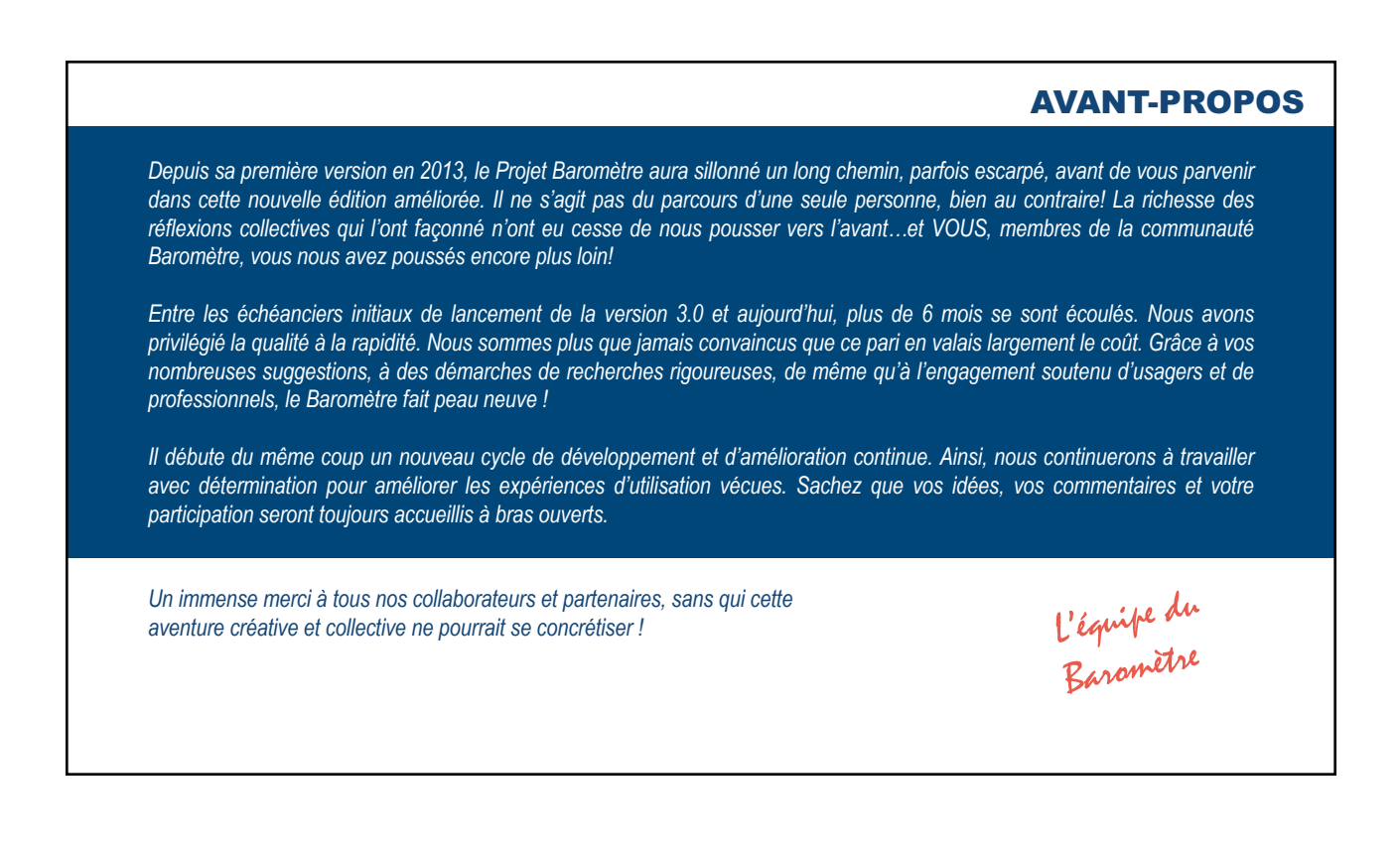

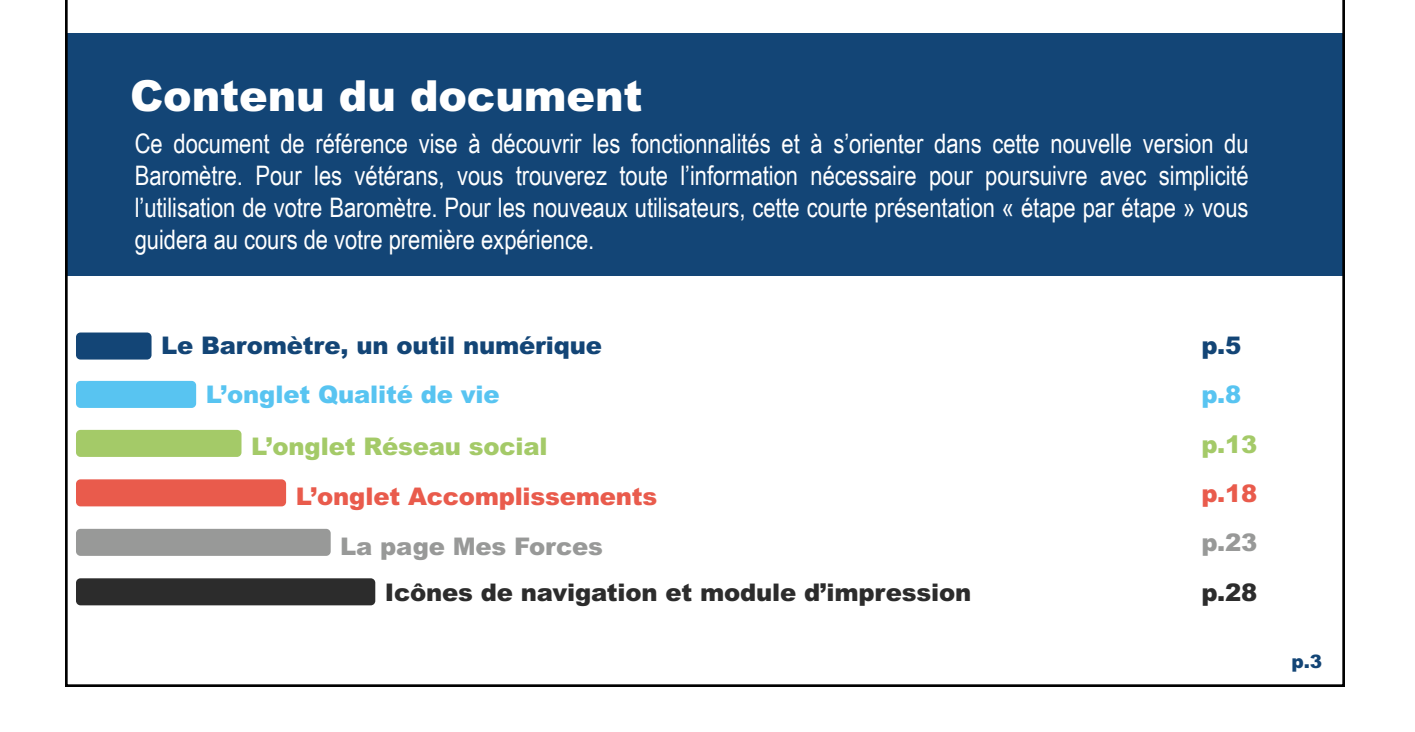

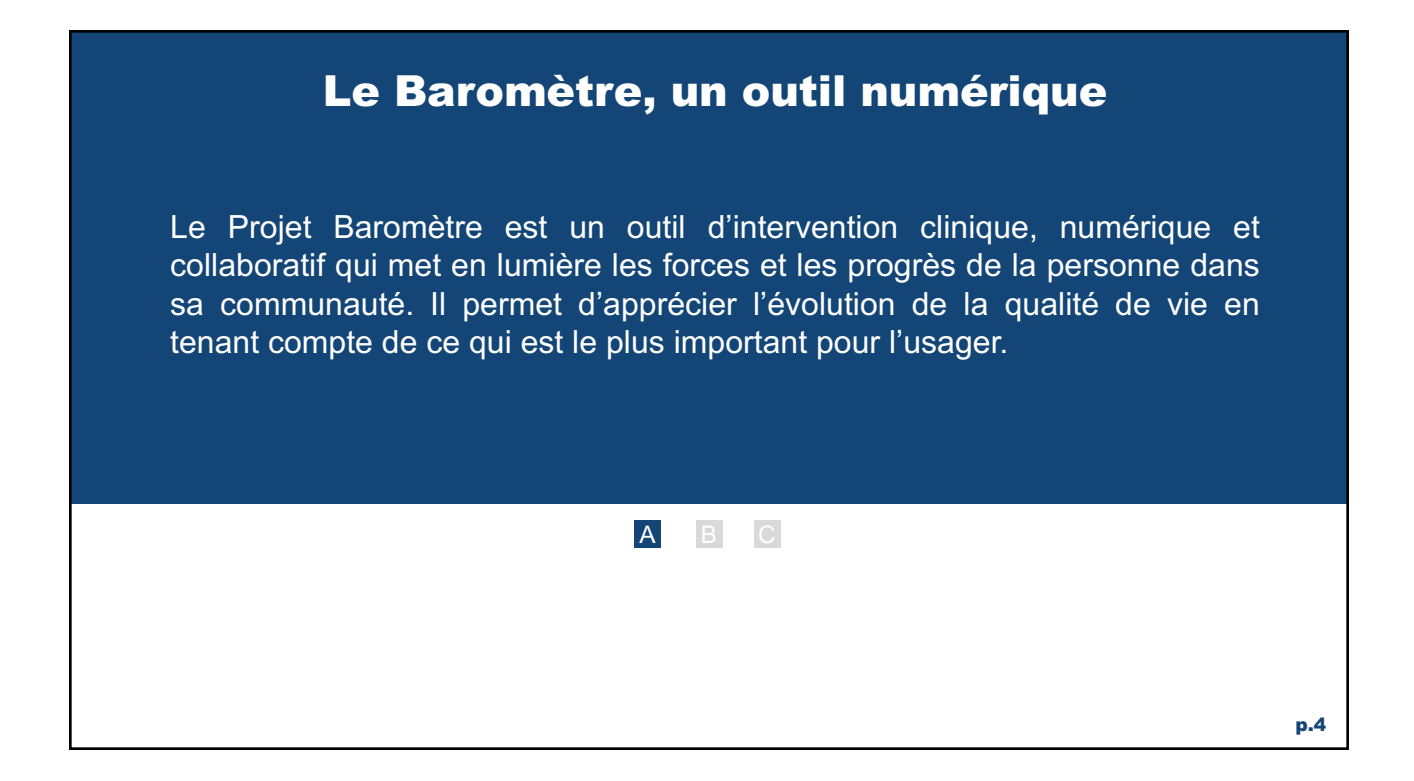

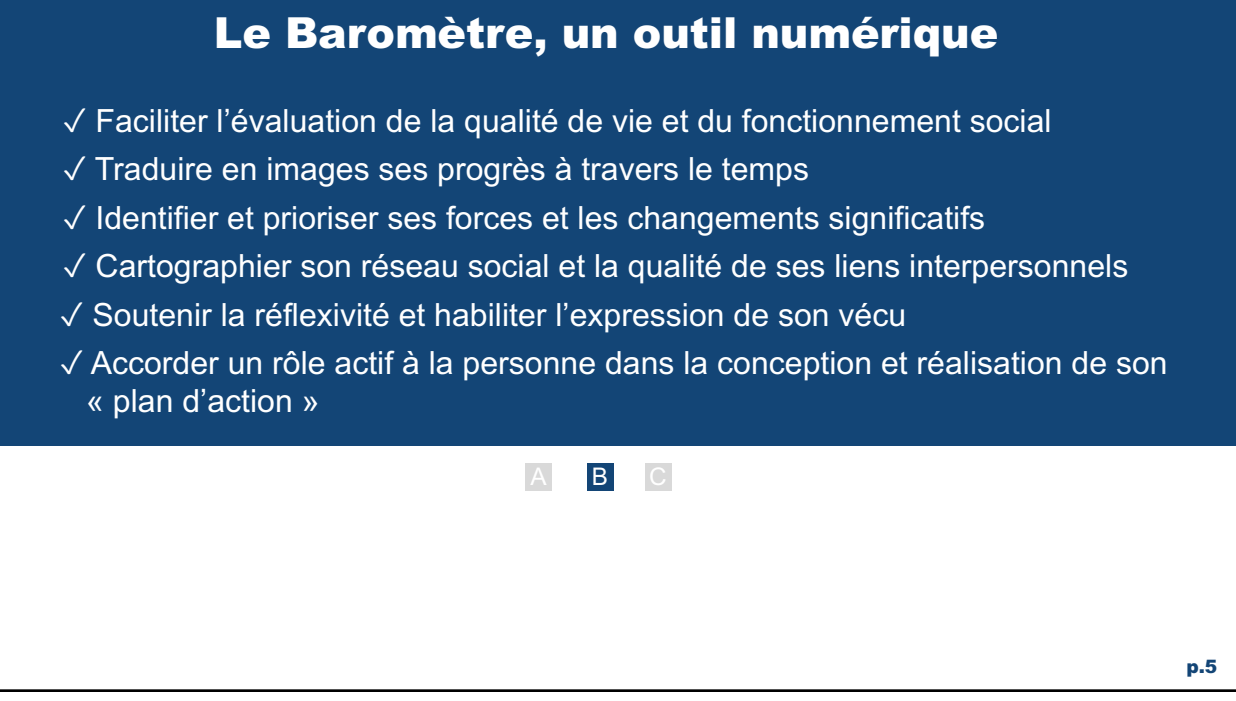

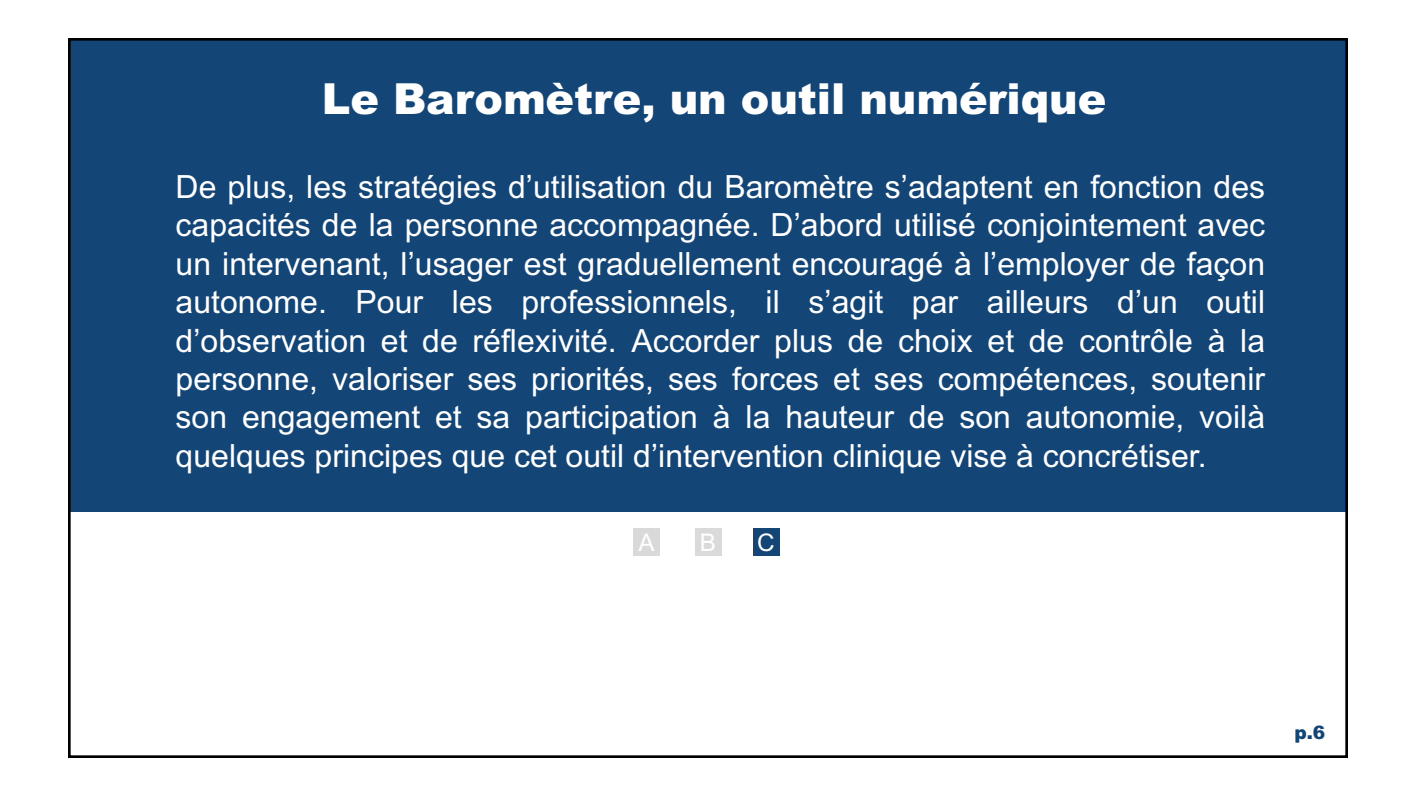

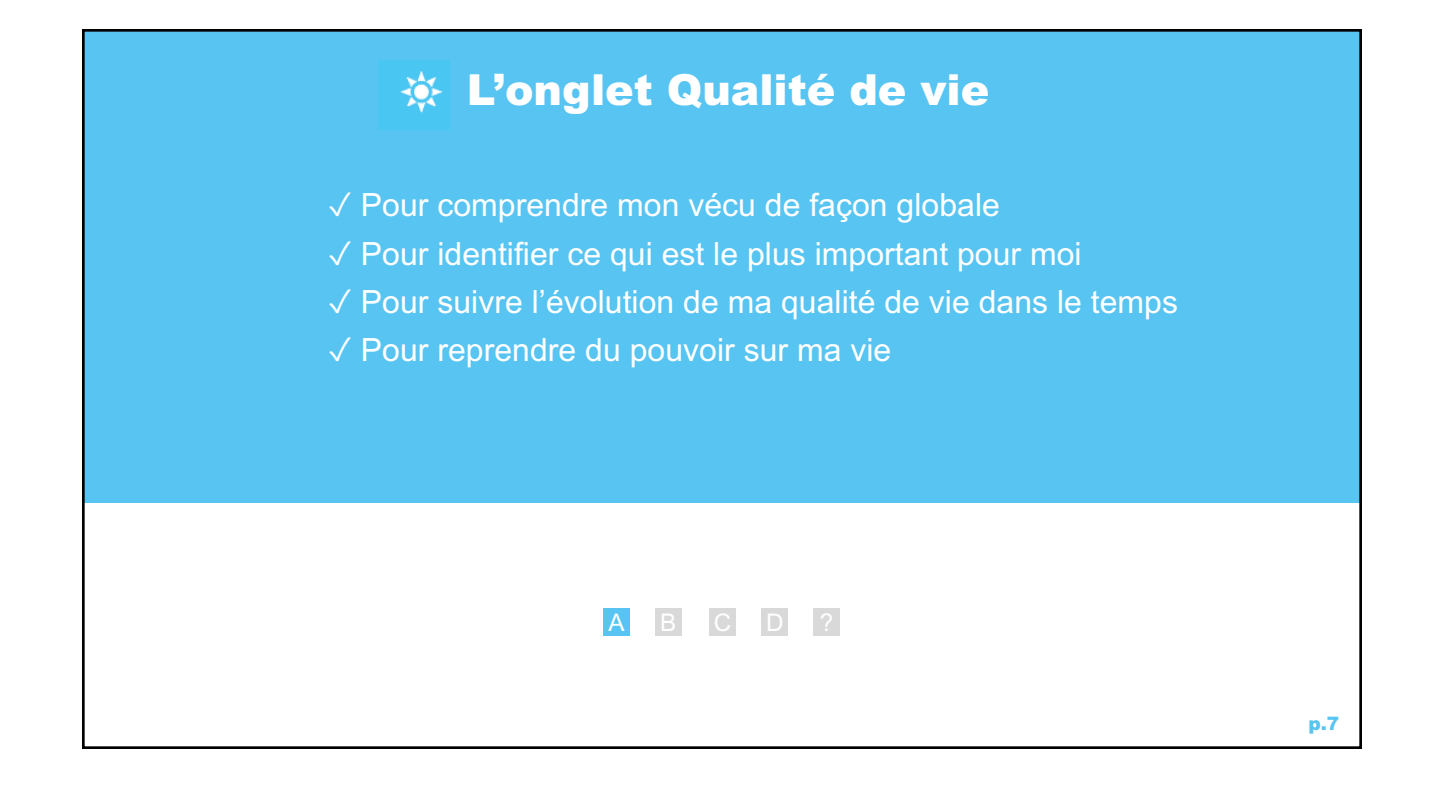

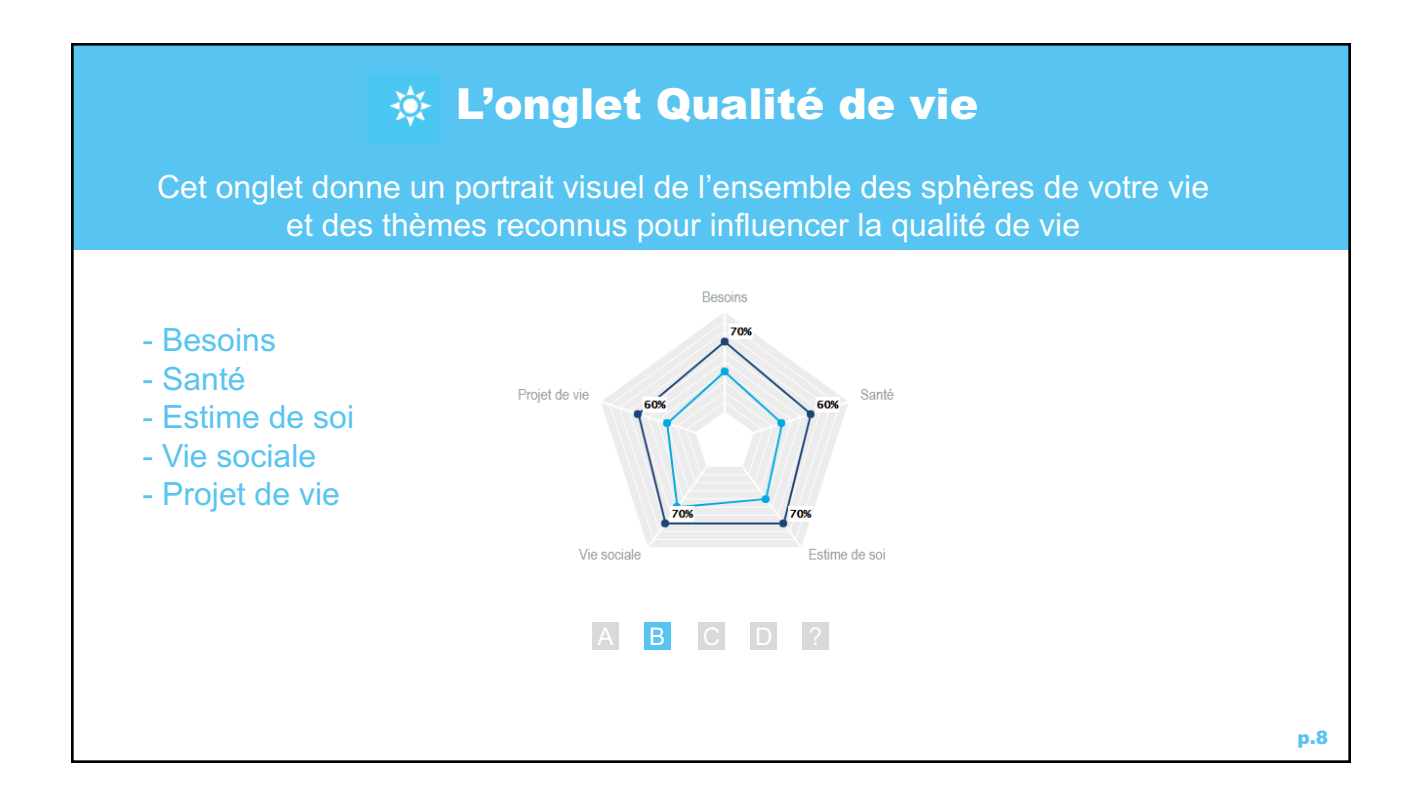

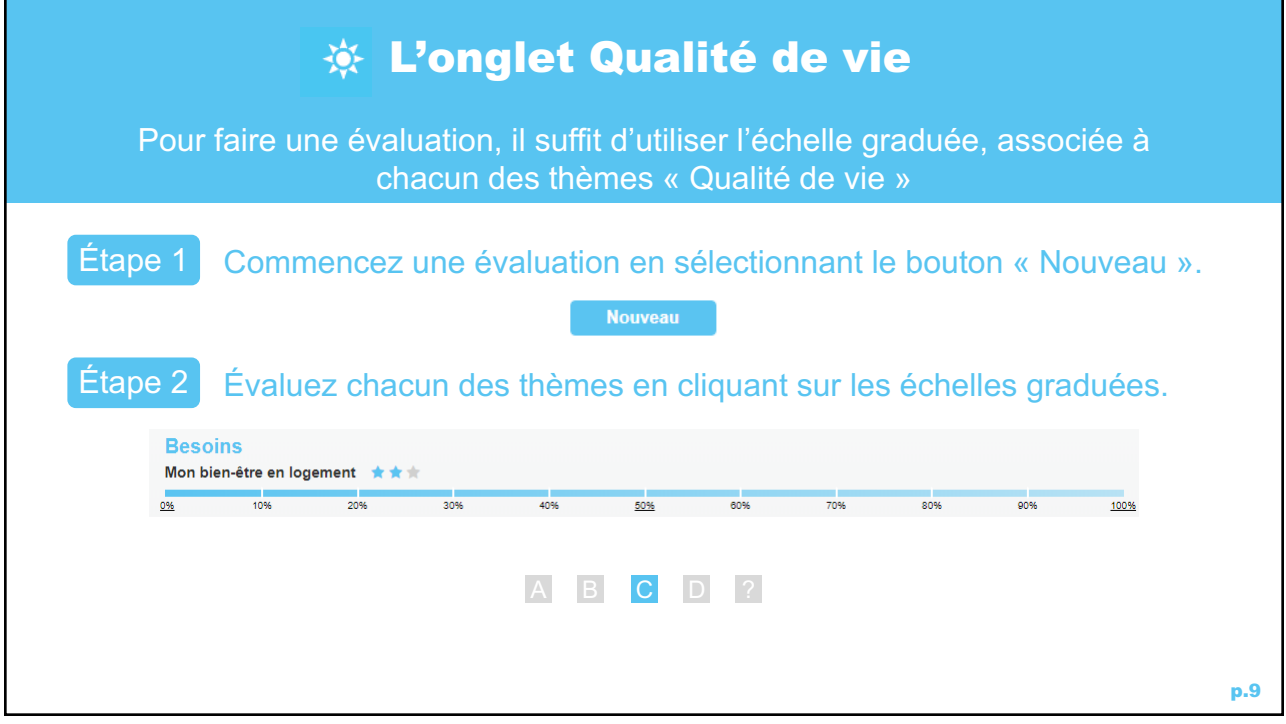

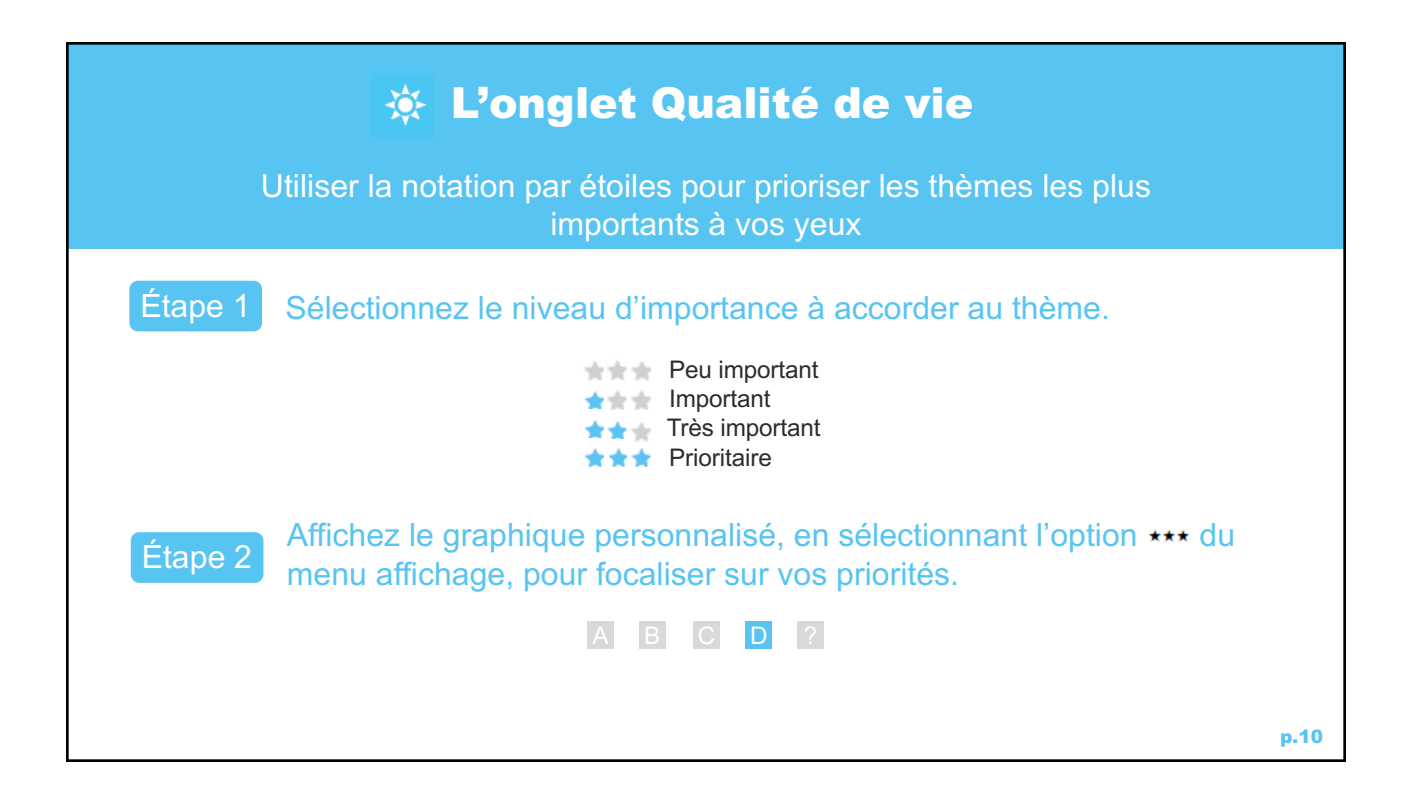

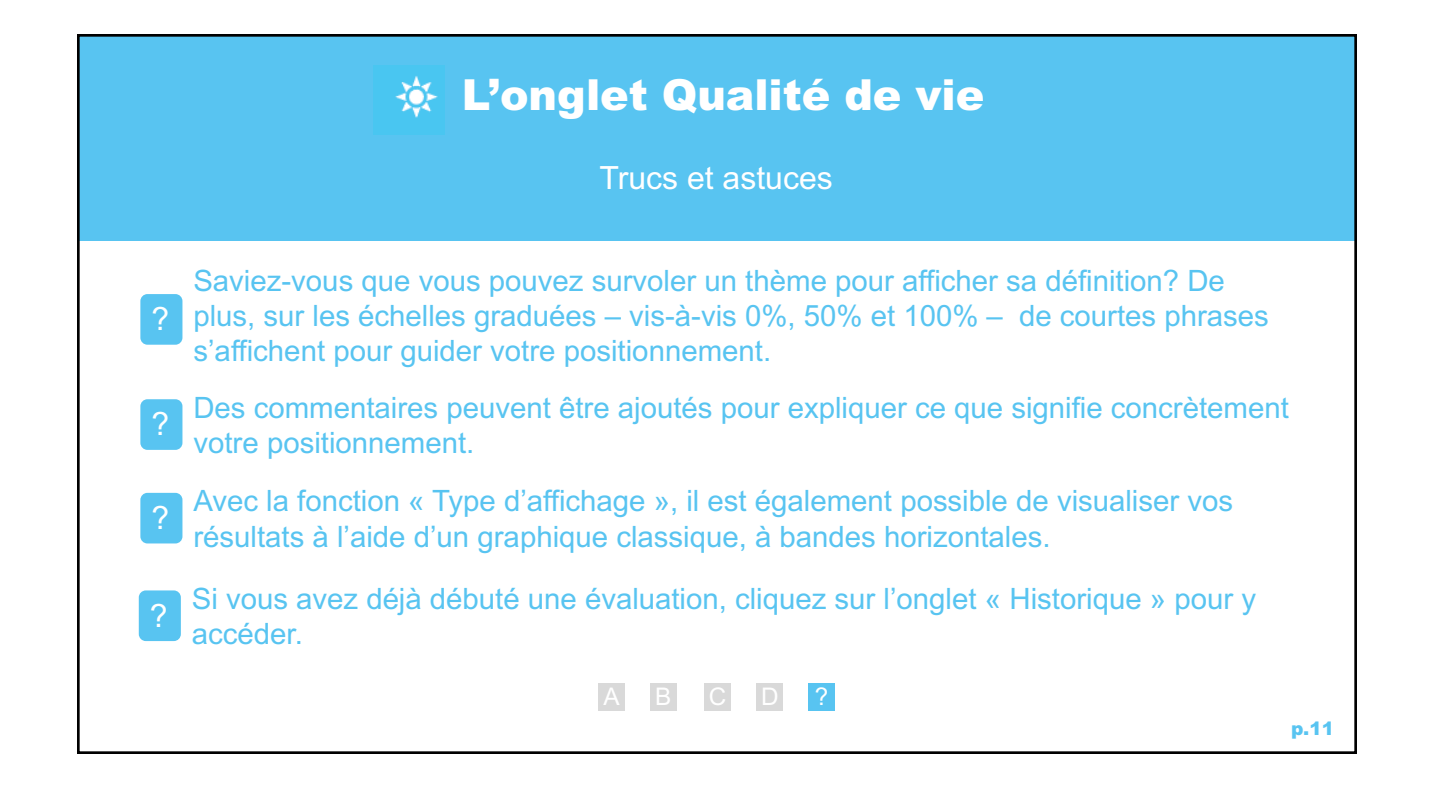

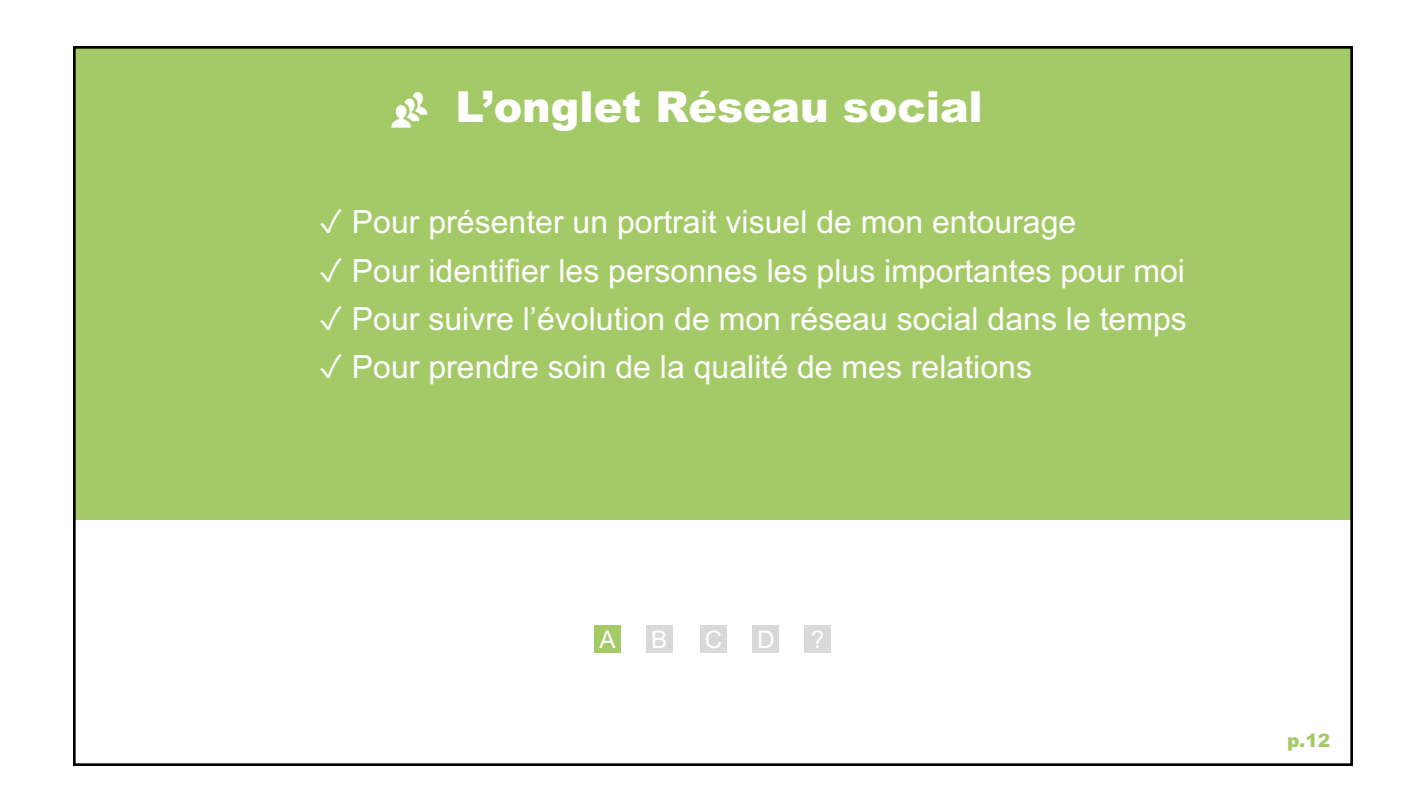

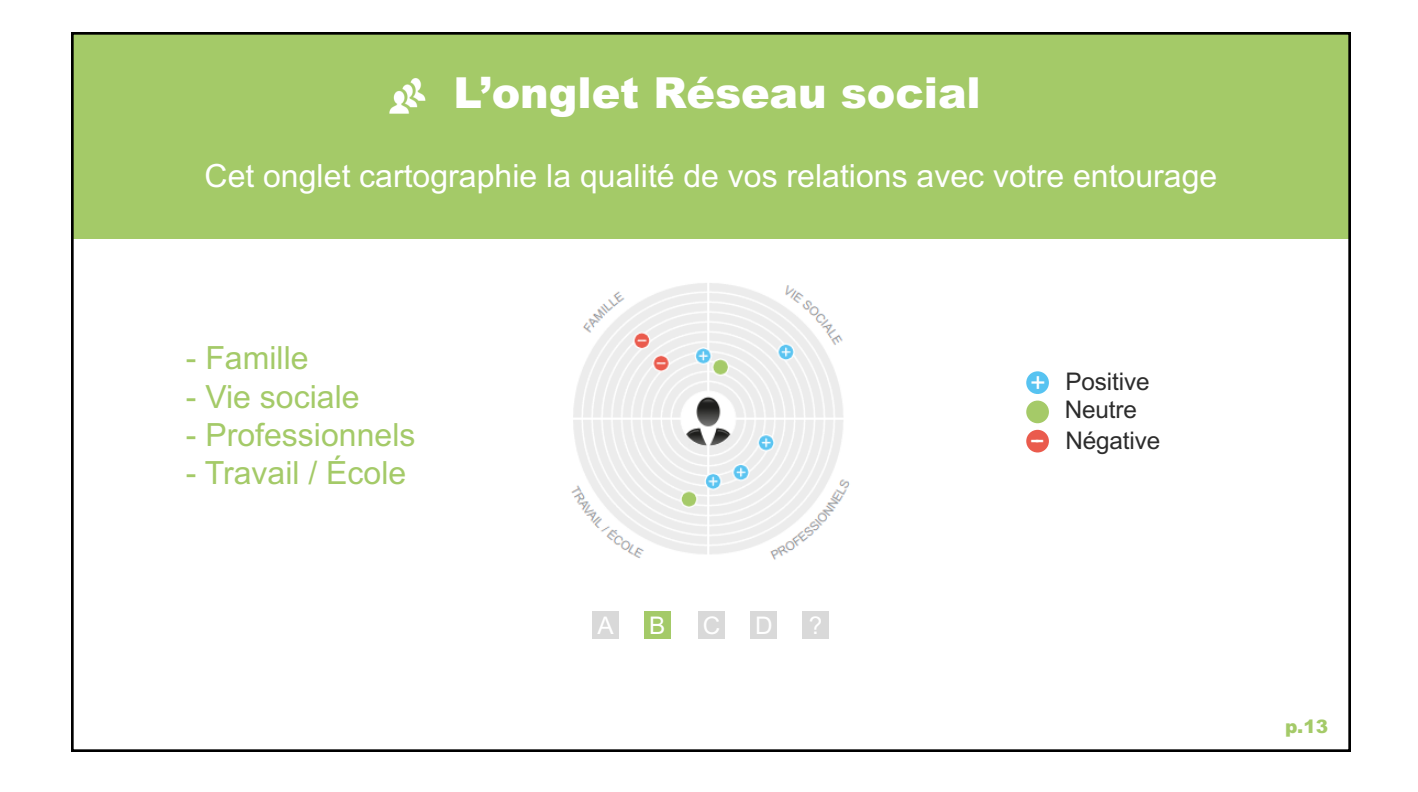

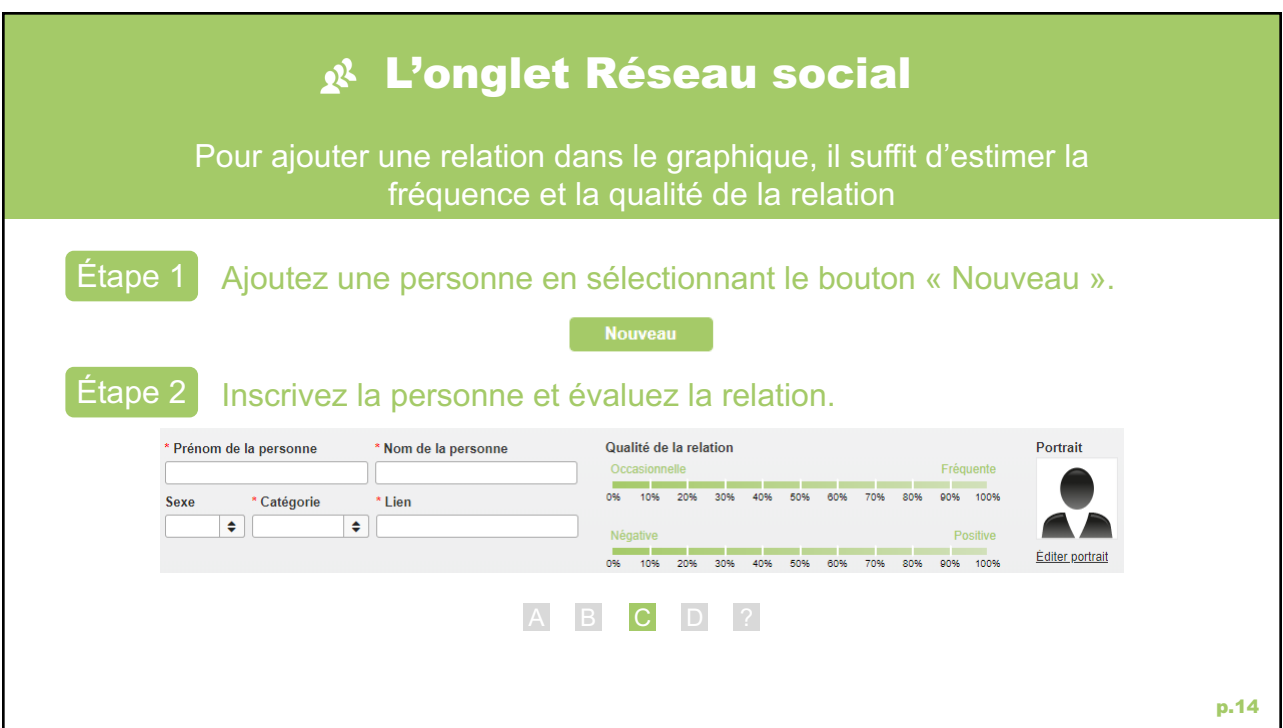

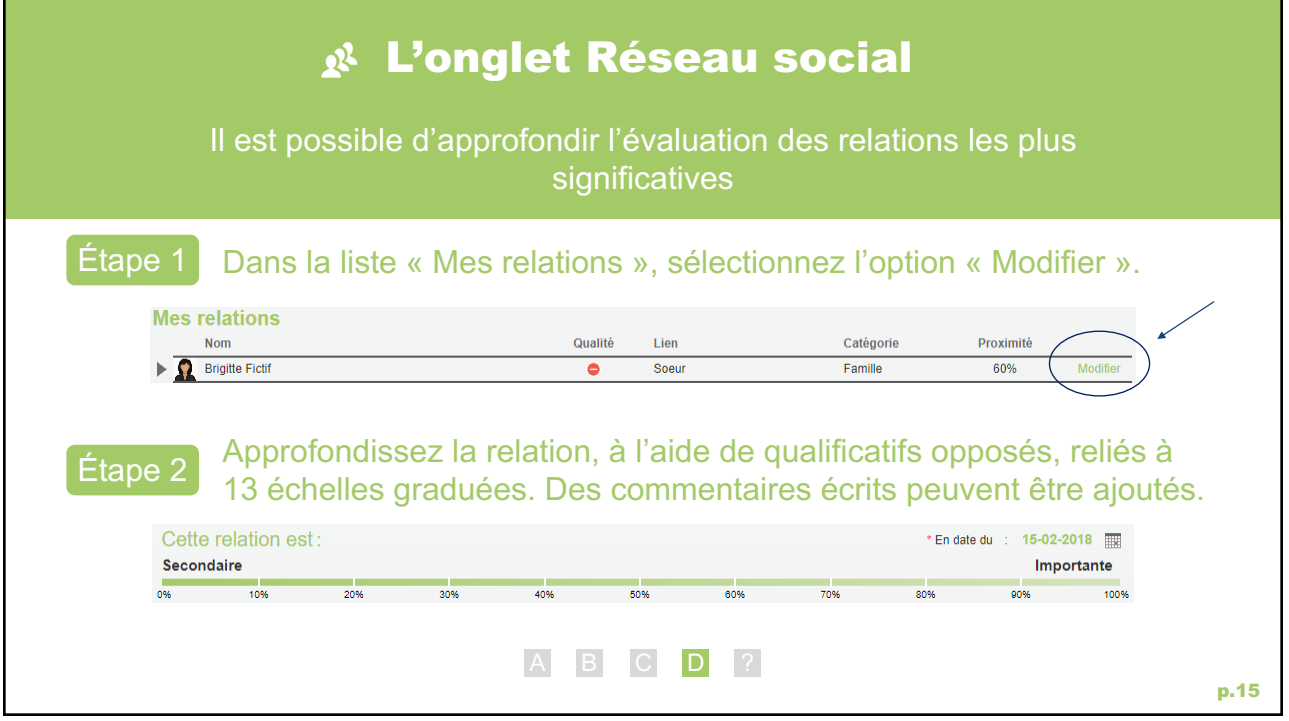

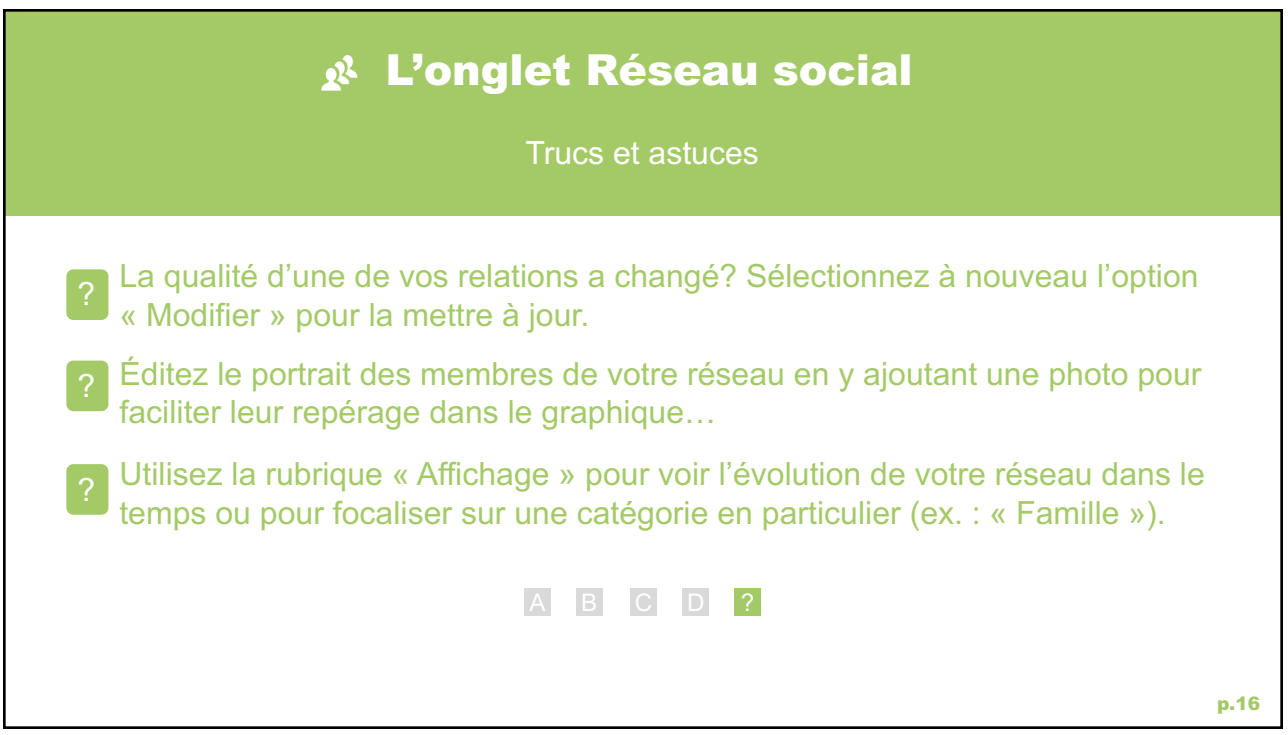

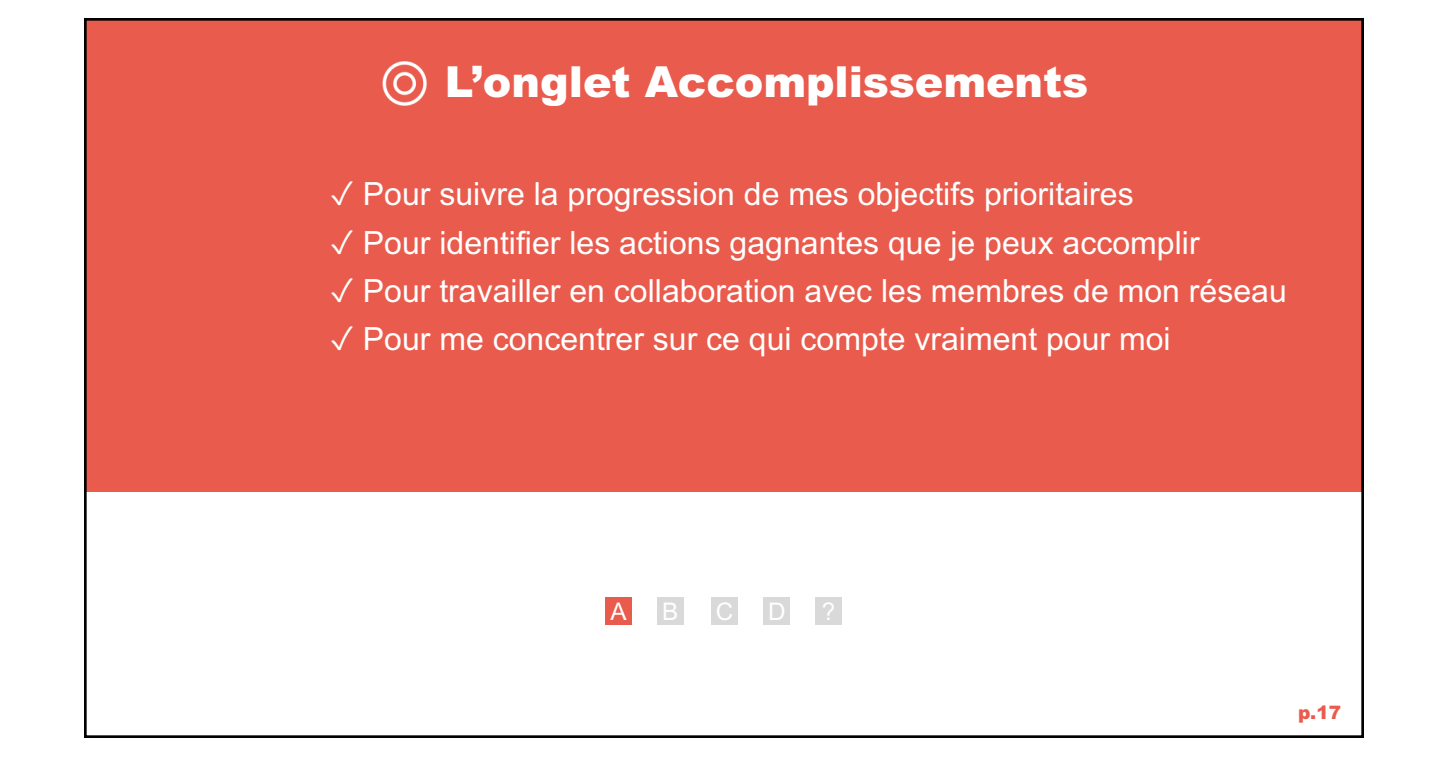

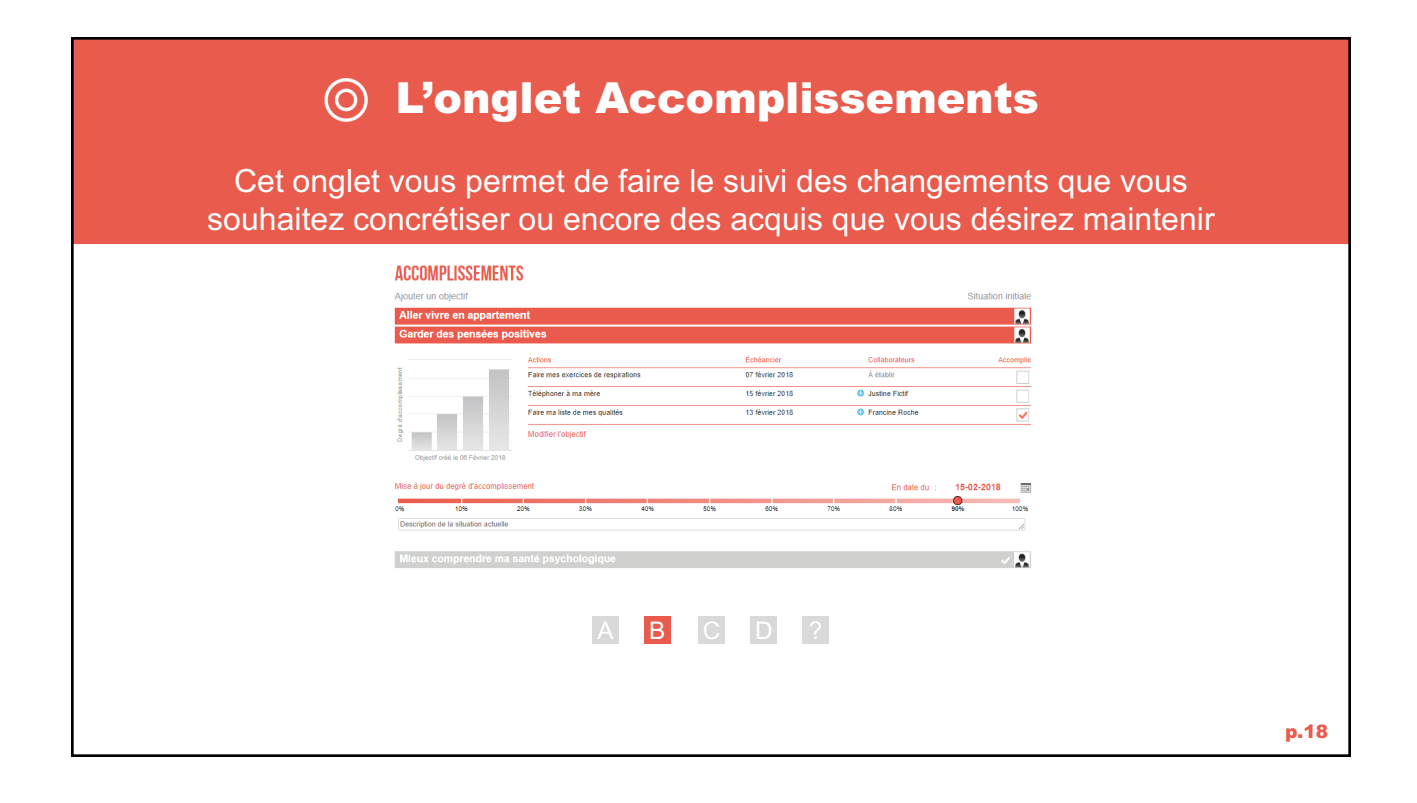

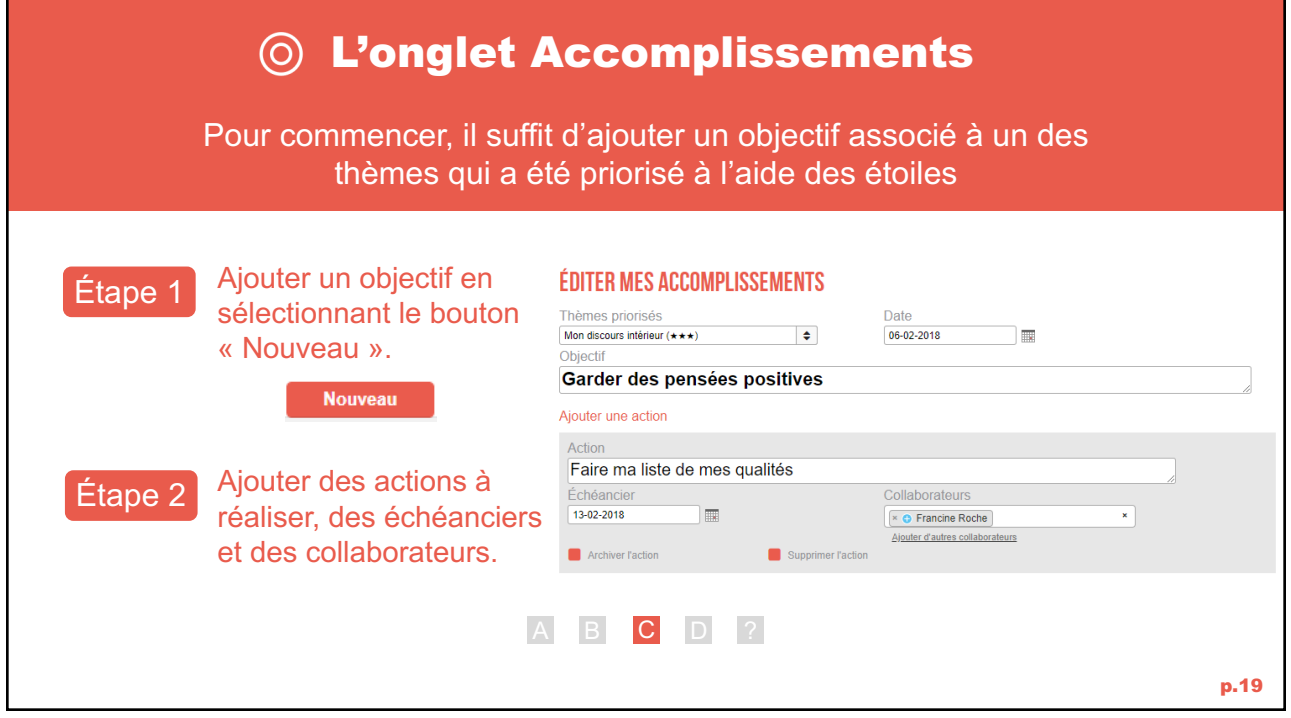

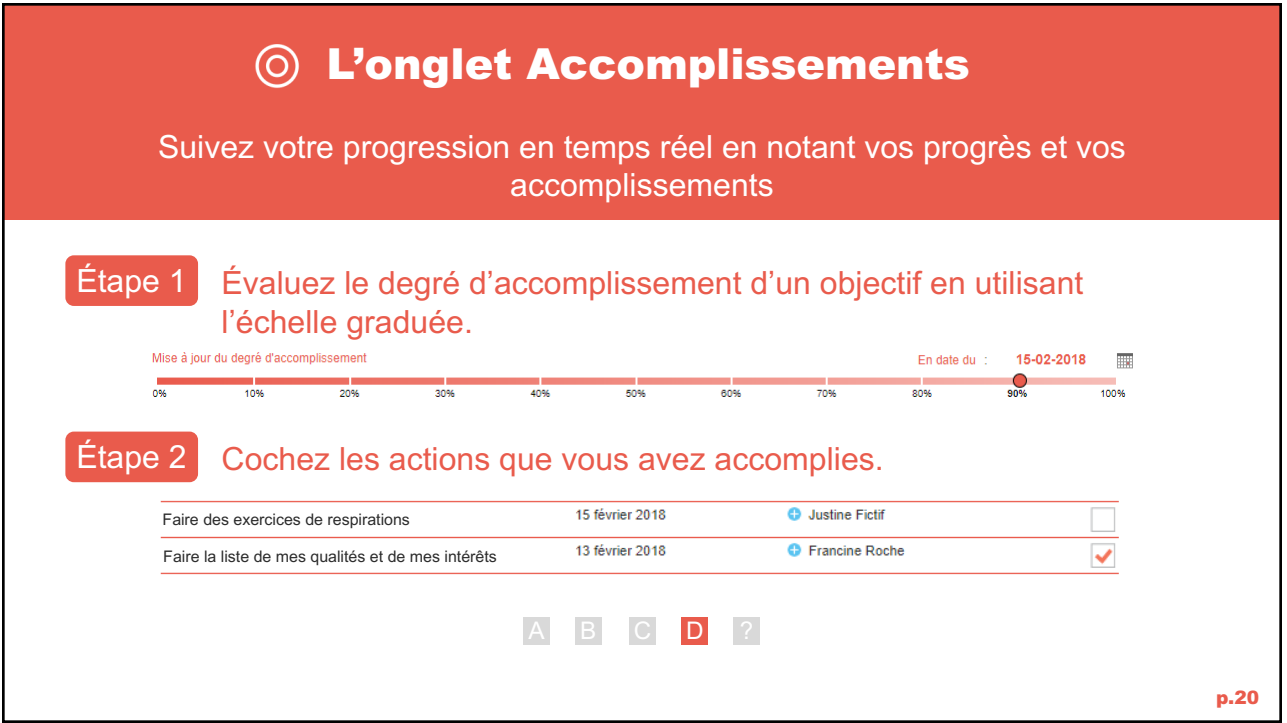

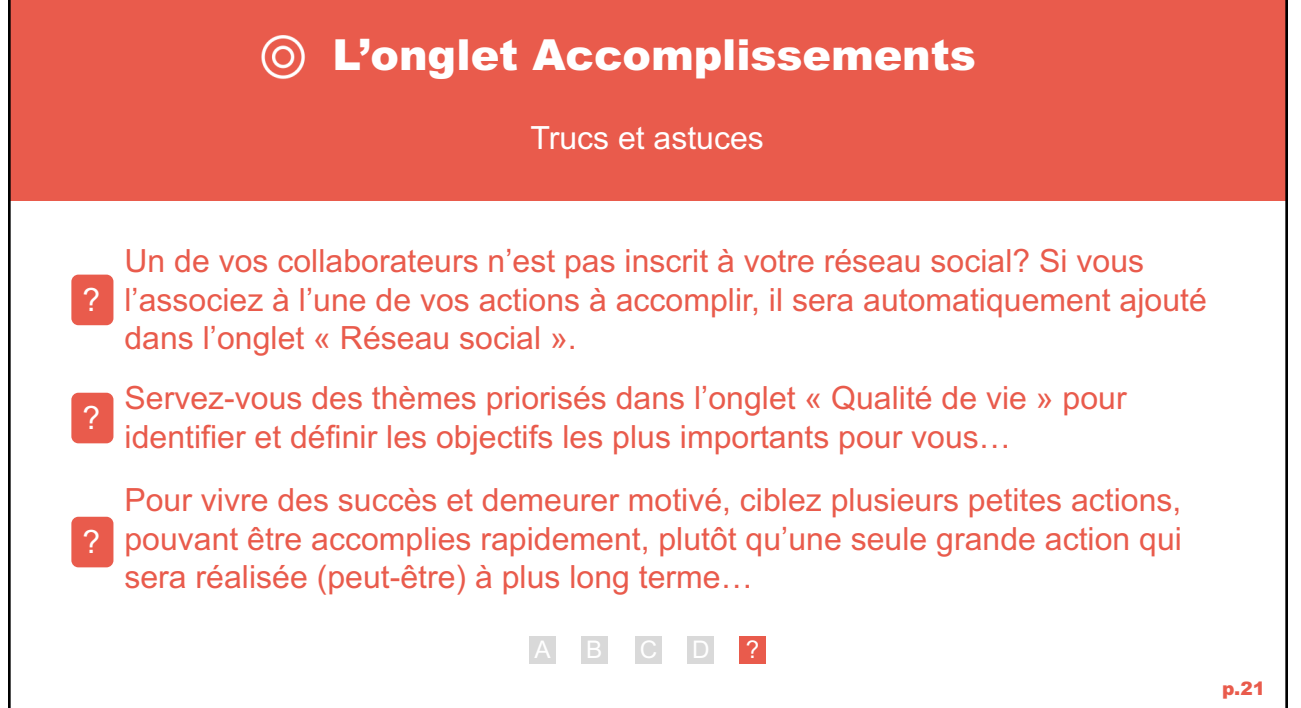

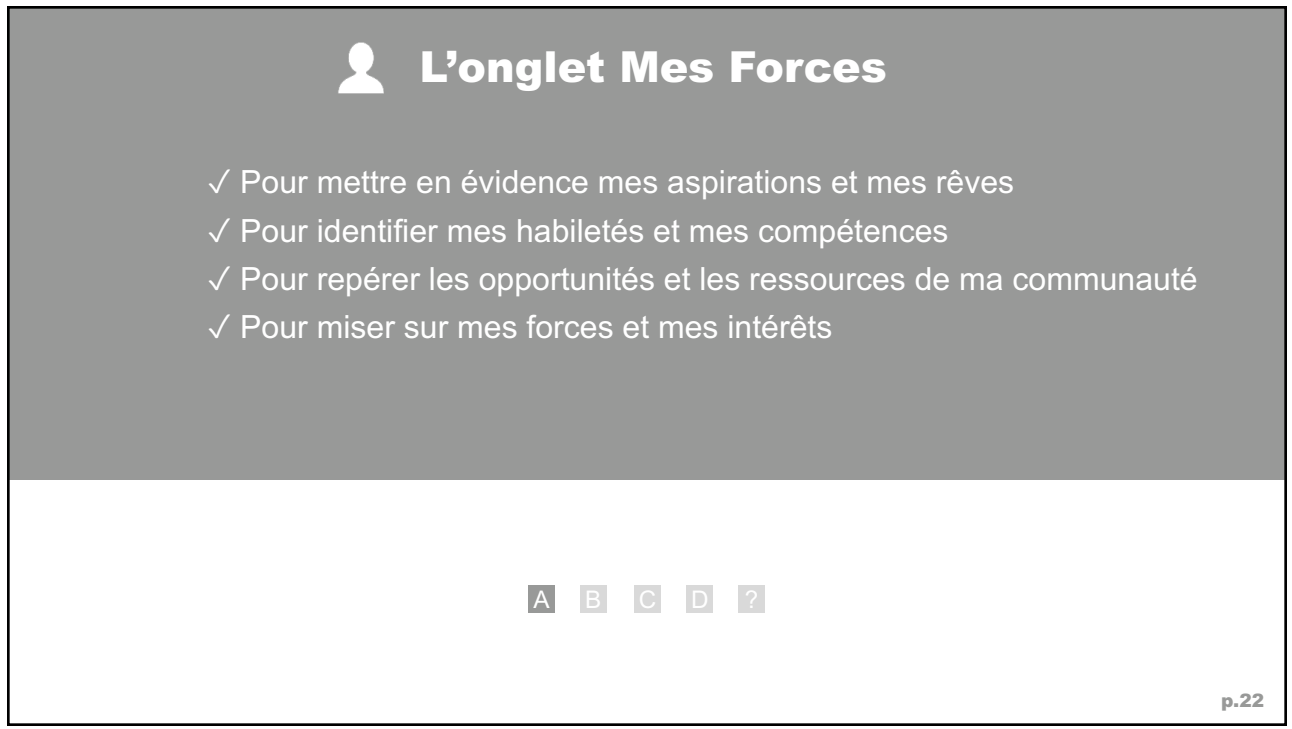

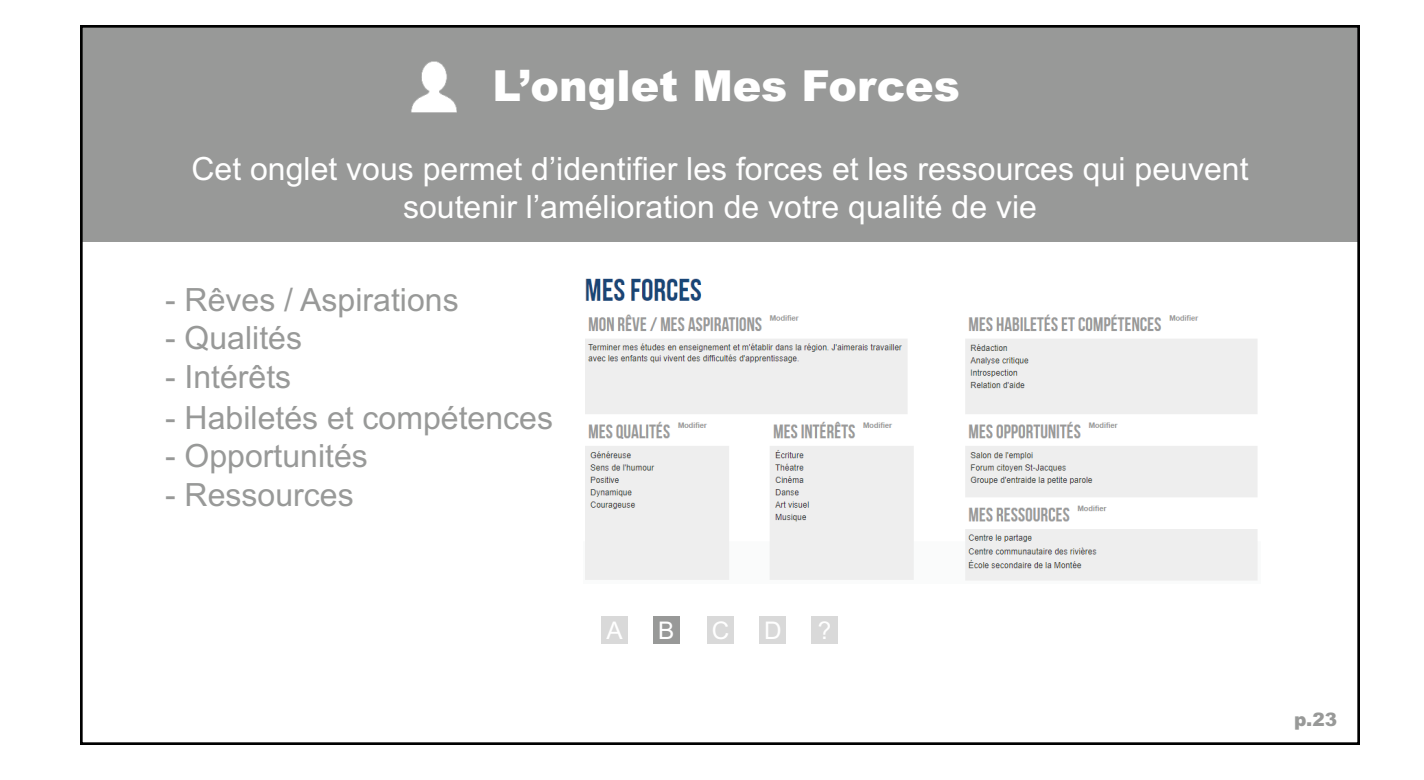

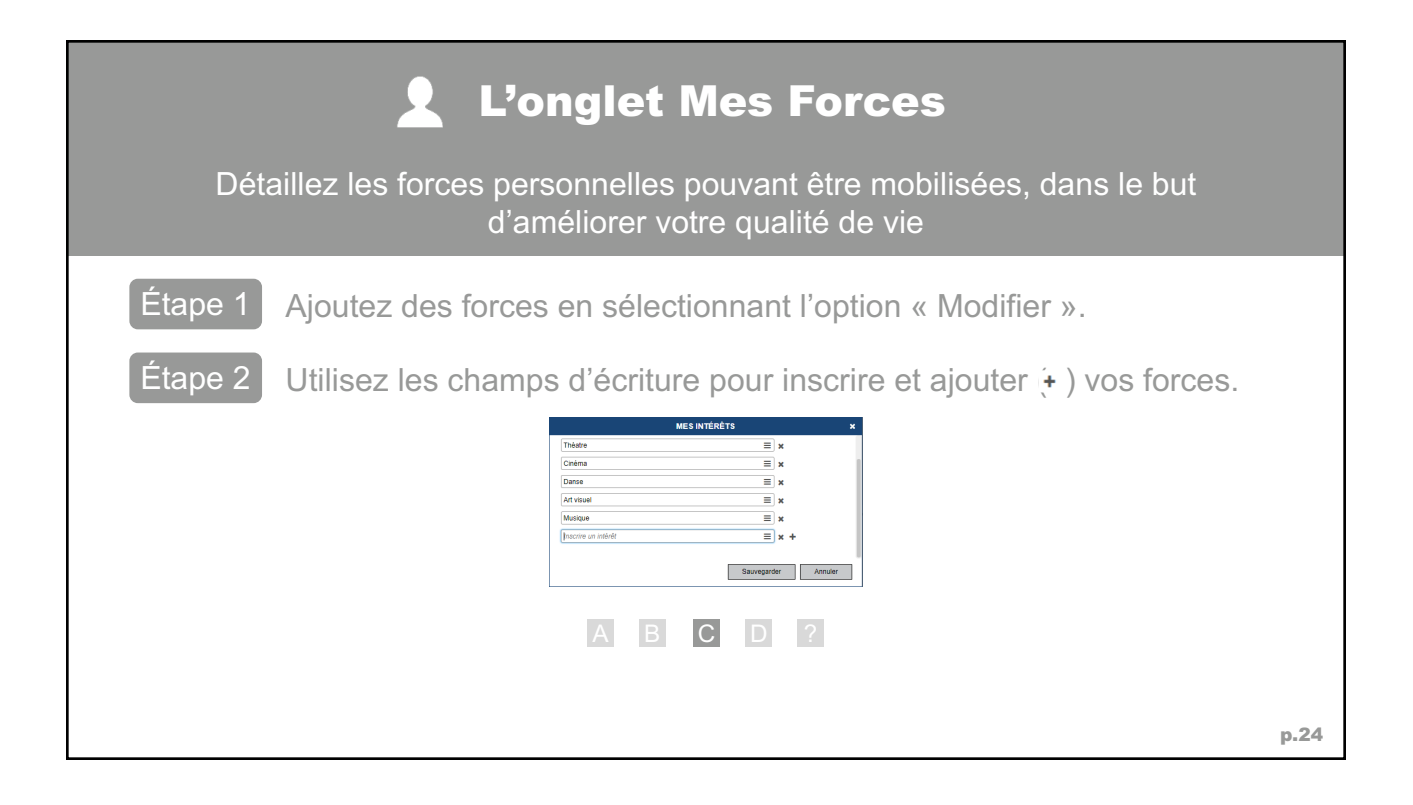

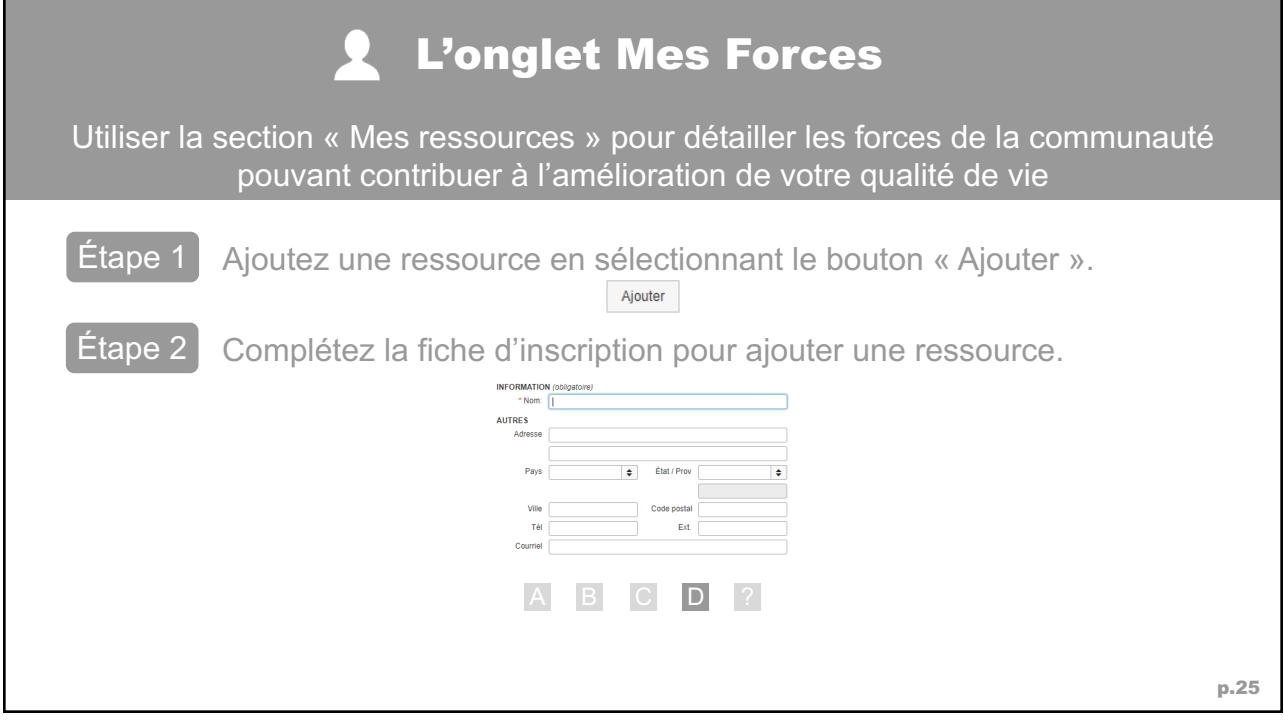

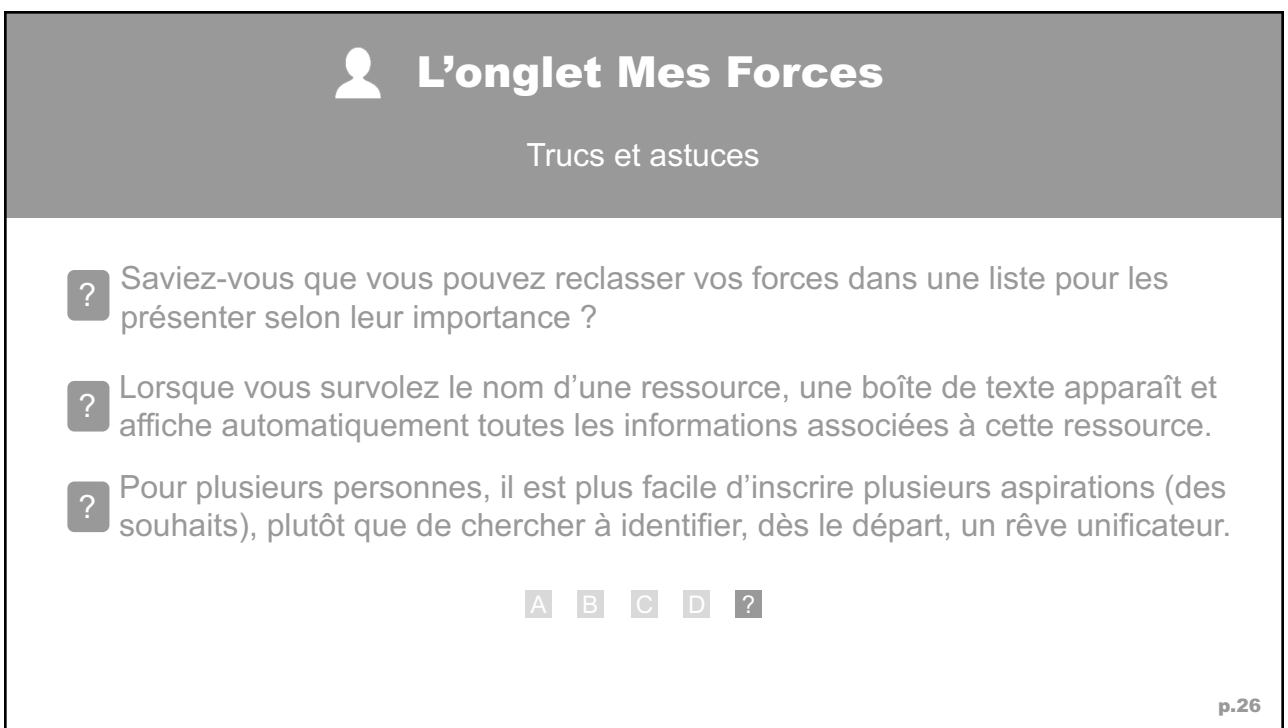

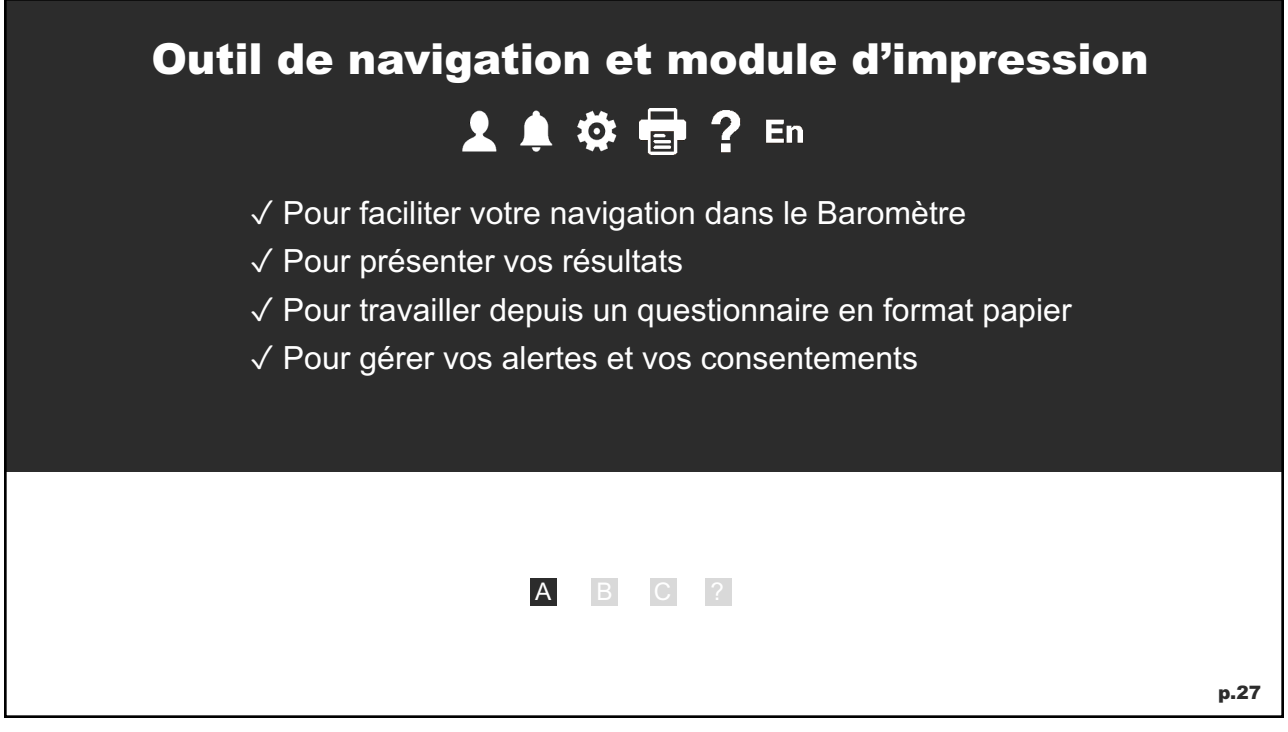

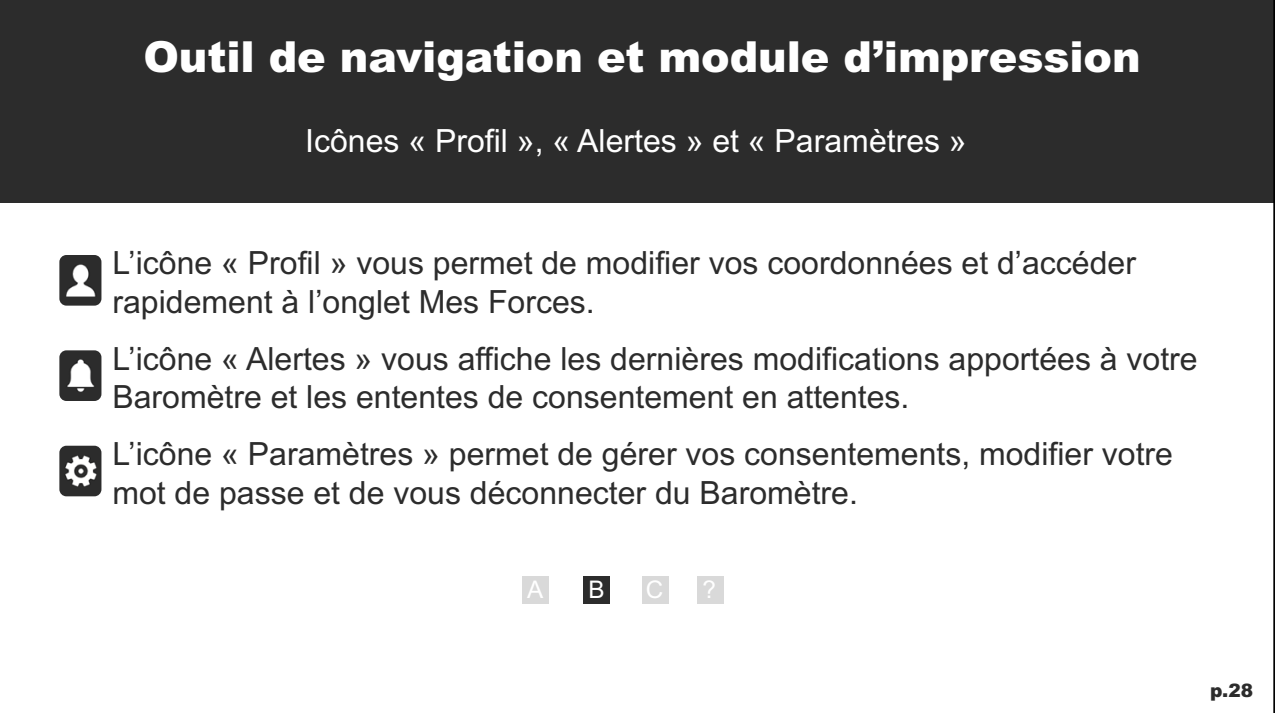

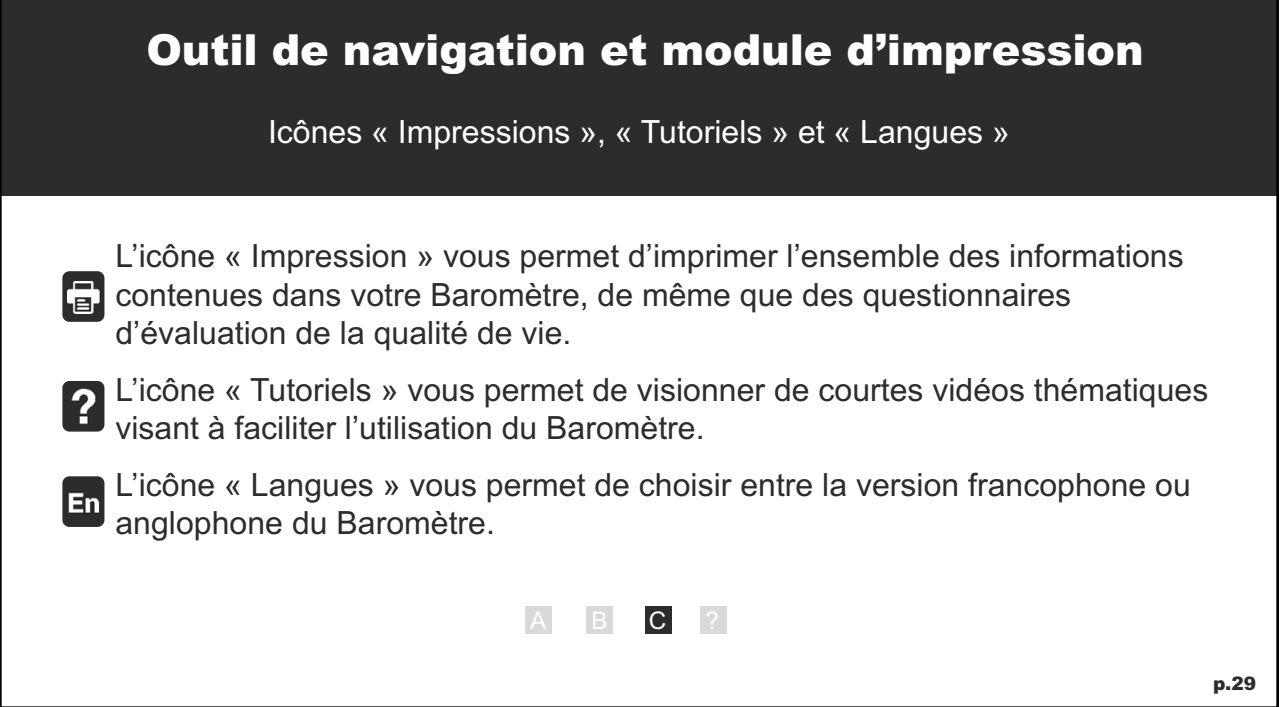

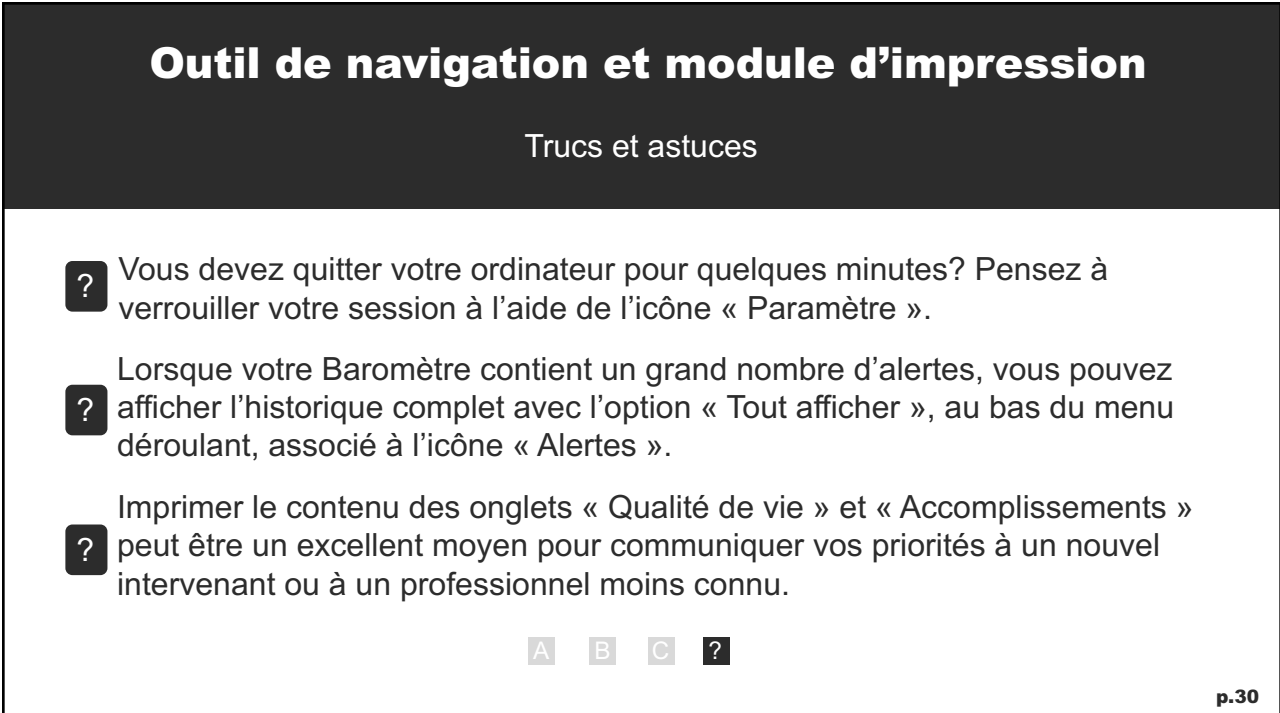

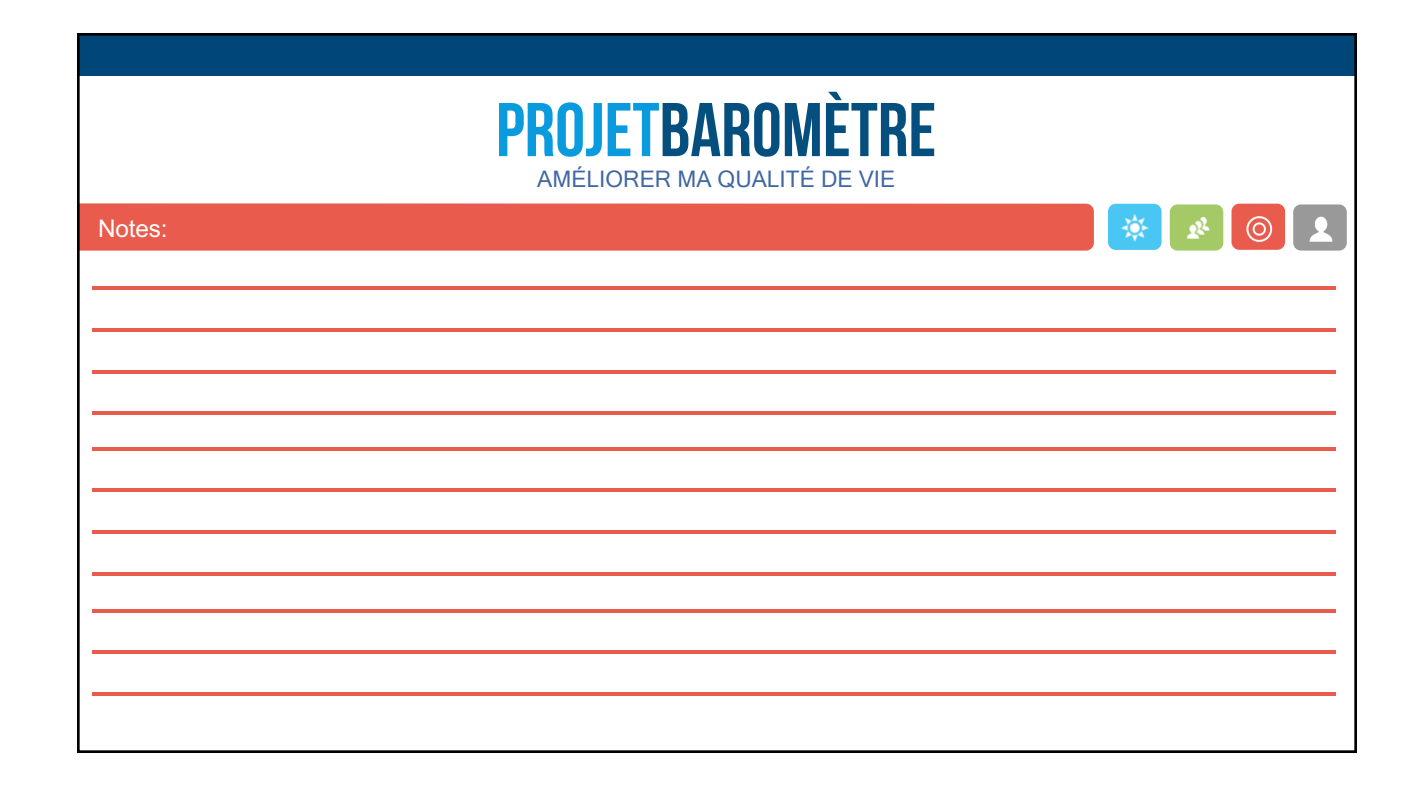

### ÉQUIPE PROJET

Alexandre Farrese Chargé de projet, développement et formation Pierre-Luc Bossé donnateur | Projet Bar

Françoise Houle Chargée de projet, adjointe à la coordination

Annie Bossé Paire-aidante, Praticienne-chercheuse Lyne Auger Chargée de projet, démarche de validation

Marilou Landry Adjointe administrat

#### LA FORCE DU **NOUS**

### André Gaudreau

Béatrice Débarges Annie Patenaude Caroline Ruel Daniel Limoges Claire-Marie Legendre Gilles Brier Jean-Marc Laprade Jane Roberge Kathy Lévesque Medgee Ho Chook Marie-Josée St-Jean

# NOTRE COMMUNAUTÉ DES SAVOIRS

## **DESIGN**

François Morin Directeur artistique ÉQUIPE DU CRED

(DÉVELOPPEMENT INFORMATIQUE) Dr Andrew Grant

Directeur scientifique Silven Rehel Coordonnateur des applications informatiques

« Merci à tous les membres de l'équipe de programmation et de soutien. »

### **DIRECTION SCIENTIFIQUE**

Paul Morin Directeur scientifique Sébastien Carrier Directeur scientifique adjoint

Georges-Charles Thiebaut Adjoint scientifique

### ÉTUDIANTS

Andrée-Anne Gagné Julien Cadieux Genesse Opale Robichaud

**Centre intégré<br>universitaire de santé<br>et de services sociaux<br>de l'Estrie - Centre<br>hospitalier universitaire<br>de Sherbrooke SOUTIEN** 山 **S' SHERBROOKE CHUM** erbrooke<br>Québec **Es Es** FORCE NOUS **SRAP** *Centre national<br>d'excellence<br>en santé mentale (CNESM)<br>Santi et secions sociaux Quibec* **IRSC** CIHR

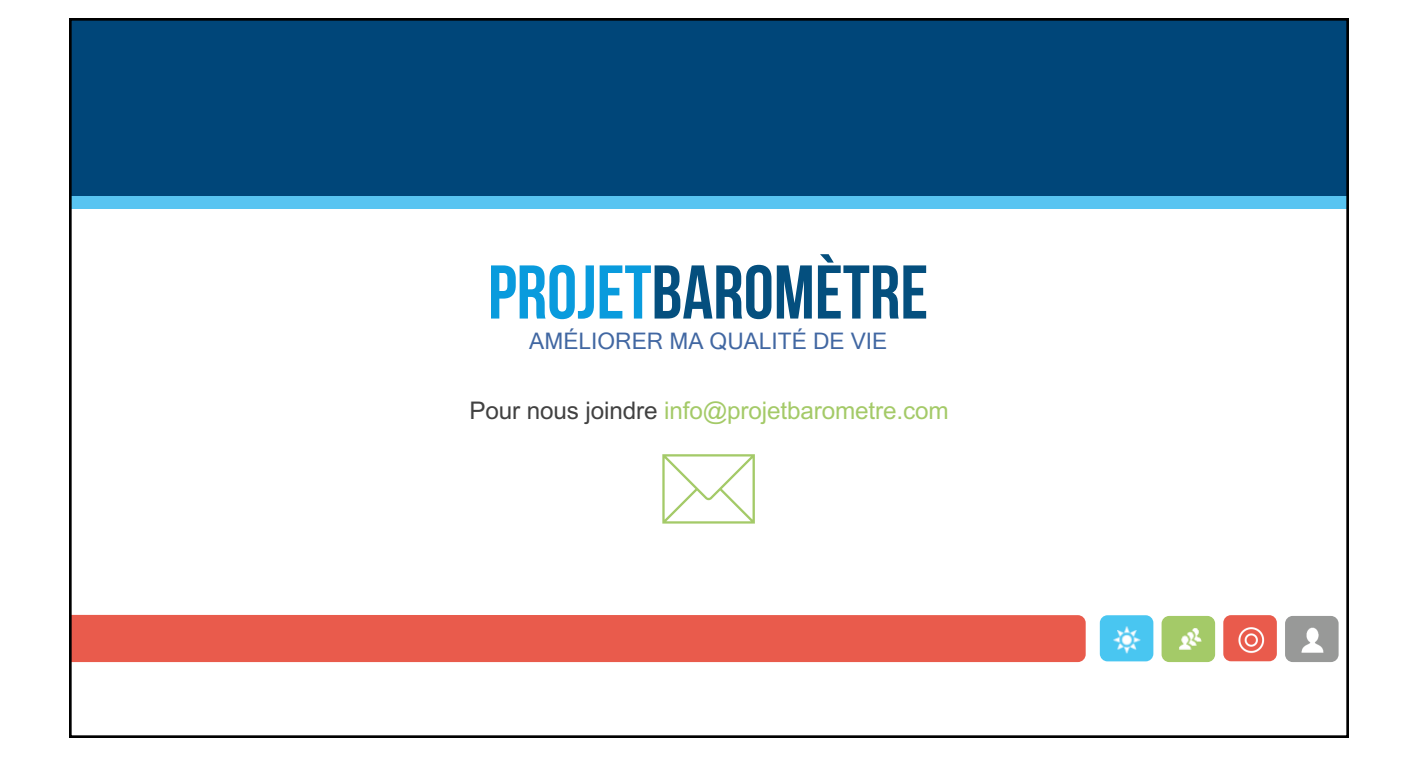